Mit Contacts nutzen wir endlich eine Lösung, die unternehmensweite Transparenz zu allen wichtigen Kontakten und Stammdaten schafft einzelne Excellisten, die Mitarbeiter bislang separat gepflegt haben, sind passé.

# **GEDYS INTRAWARE 8 Contacts**

alle Adressen und Stammdaten Unternehmensweit Managen

Einheitliche Adressen und Kommunikation sind die Basis Ihres Unternehmenserfolgs.

Mit Contacts vereinfachen Sie die damit verbundenen Prozesse in jeder Abteilung und schaffen unternehmensweite Transparenz zu den wichtigen Kontakten und Stammdaten. Die hohe Flexibilität und Anpassungsfähigkeit machen Contacts zu einer universellen Lösung, die branchen- und firmenspezifisch konfiguriert werden kann.

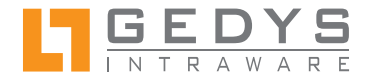

# DATEN UNTERNEHMENSWEIT MANAGEN | CO

# Häufiger Alltag im Unternehmen

- Schwer abgleichbare, teilweise individuelle und lokal gespeicherte Adresslisten
- Viele Dubletten durch verteilte Datenbestände
- Fehlerhafte und unvollständige Adressdaten
- Inkonsistente Adressbestände
- Ungeregelter Zugriff auf Informationen
- Hoher Zeitaufwand für Adressabgleich und -selektion bei Serienbriefen oder Etikettendruck
- Streuverluste und hohe Kosten durch ungenaue Zielgruppenauswahl
- Mangelnde Verteilerpflege
- Zeitraubende Adresspflege
- Kein aktiver Dublettencheck bei der Adresseingabe
- Umständliche Informationssuche zu einem Kontakt
- Keine Unterstützung zur rechtskonformen Ansprache der Kontakte
- Aufwendige Datenauswertung
- Komplizierter Datenimport und -export

CEDVC INTRAWARE & CD. Por FRIED AND RI

# Effizienz für jede Abteilung

Contacts bietet Ihnen eine flexible Benutzeroberfläche und Funktionen zur effizienten Pflege und Nutzung von Adressen und Stammdaten. Ob über die Schnellerfassung, direkt manuell oder für Adresslisten mit dem Standard-Importer – Sie erfassen Adressen, maximal unterstützt mit Automatisierungsfunktionen, und stellen sie für Briefe, Faxe und E-Mails strukturiert zur Verfügung.

Individuelle Anforderungen bilden Sie über frei definierbare Informationsfelder auf einfache Weise ab. Die Eingabe von Betreuungsteams erlaubt den gezielten und sicheren Zugriff auf Informationen durch alle Teammitglieder.

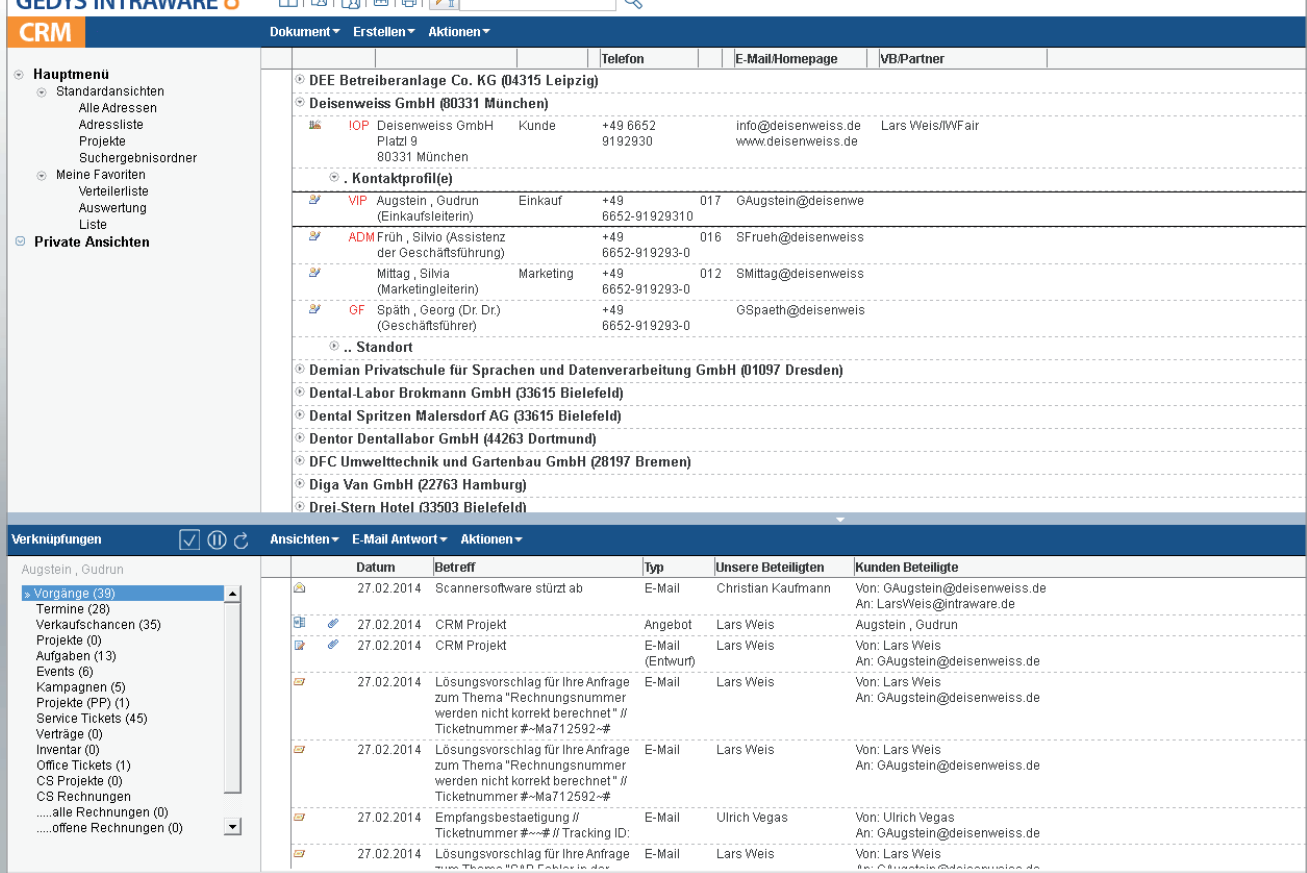

 $\overline{\phantom{a}}$ 

# IMMER AKTUELLE DATEN | CONTAC

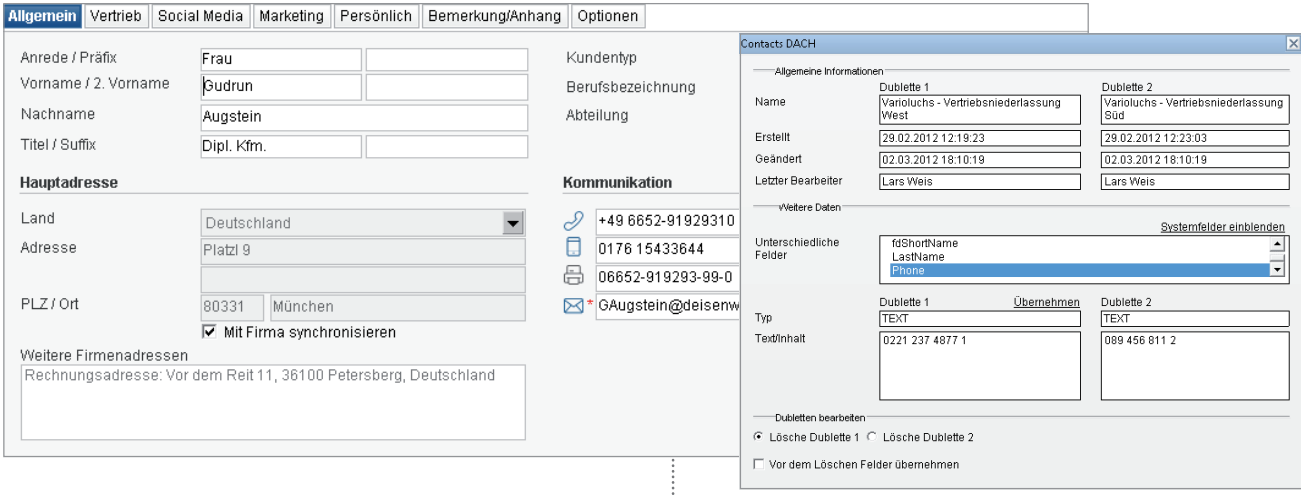

# Komfortable Adresspflege

Stellen Sie die korrekte Kundenansprache sicher. Bei der manuelle Dateneingabe und -pflege unterstützt Contacts Sie mit Auswahllisten, Eingabehilfen sowie PLZ- und Telefon-Daten bei einer bedienerfreundlichen, fehlerfreien und schnellen Bearbeitung. Internationale Adressformate garantieren Ihnen landestypische Adressen. E-Mail-Adressen werden automatisch berechnet.

Mit dem Schnellerfassungsdialog fügen Sie neue Adressen anhand von VCF-Dateien oder aus der Zwischenablage ein. Das System erkennt automatisch die richtigen Felder für die Daten – einfacher geht es nicht. Der integrierte Dublettencheck warnt Sie bereits bei der Dateneingabe und verhindert so die Entstehung von Dubletten und den damit verbundenen Ärger.

Contacts stellt Ihnen eine Vielzahl von Standardfeldern zur Pflege von Adressinformationen bereit. In Abhängigkeit von der Kundenklassifizierung erhalten Sie Zusatzfelder für Ihre Datenpflege. Ohne großen Aufwand können Sie darüber hinaus weitere Felder frei definieren und Vorgabewerte zur Verfügung stellen.

Kennzeichnen Sie besondere Ansprechpartner: z.B. als VIP. Ihre Mitarbeiter wissen so genau, wer angesprochen werden sollte.

Anhand Ihrer Regeln – z.B. gekoppelt an Kunden-Klassifizierungen und weiteren individuellen Daten in der Adresse – lassen sich Verteiler automatisch berechnen. Ihre Verteilerlisten sind somit immer aktuell.

Eine rollenbasierte Navigation führt Sie durch die intuitive Anwendung und erleichtert auch in komplexen Systemen die Arbeit. Daten werden richtig abgelegt und Informationen schnell gefunden. Neue Mitarbeiter können so schnell und effizient arbeiten. Umfangreiche Suchfunktionen erleichtern Ihnen das Arbeiten in der Praxis.

# **ELLE DUBLETTENPRÜFUNG UND -BEREINIGUNG**

Das Modul Contacts informiert Sie bereits bei der Adresseingabe über mögliche Dubletten. Oder Sie überprüfen aktiv den gesamten Adressbestand. Ein Assistent zur Dublettenbereinigung unterstützt Sie bei der Auflösung der Dubletten inkl. der Übernahme von Dokumenten, Kampagnen-, Mailing- und Eventteilnahmen. CRM braucht Datenqualität.

Contacts verfügt über eine Standardschnittstelle zum professionellem Data Quality Server der Firma Omikron Data Quality GmbH. Überall wo Adressen angelegt werden – im Warenwirtschaftssystem, Newsletter-Anwendungen, Internetplattformen, CRM und in der Leadgenerierung – prüft der Data Quality Server auf Dubletten, warnt vor ihnen und hilft Ihnen beim Anreichern und Abgleichen der Daten.

# WICHTIGE ZUSAMMENARBEIT MIT SAP/ERP-SYSTEMEN

Professionelles Kundenmanagement ist heute ohne Verbindung von ERP- und CRM-Systemen kaum mehr realisierbar. Schon allein die Automatisierung des Prozesses "Interessent wird zum Kunden" erhöht die Effizienz in Ihrem Unternehmen beträchtlich.

Mit dem Modul Master Data gleichen Sie standardisiert Daten zu Firmen, Niederlassungen und Kontakten zwischen bspw. Ihrem Warenwirtschaftsystem und dem CRM-System von GEDYS IntraWare ab. Neue, geänderte und angereicherte Daten werden über diese Standard-Schnittstelle automatisiert für alle angebundenen Systeme bereitgestellt.

#### Zeitersparnis durch Automatisierung

Contacts integriert alle modernen Kommunikationsmittel. Sie versenden komfortabel Ihre E-Mails – auch an mehrere Kunden und Mitarbeiter gleichzeitig. Die Anrede, E-Mail-Adresse und Ihre Absenderangaben werden automatisch in das Schreiben übernommen.

Sametime-Funktionen informieren Sie über die Anwesenheit des richtigen Ansprechpartners in Ihrem Unternehmen und ermöglichen Ihnen dadurch adhoc einen Informationsaustausch über Chat. Das entlastet Sie und gestaltet den Arbeitsablauf produktiver.

Lernen Sie und Ihr Team die Kunden und Interessenten besser kennen. Sie pflegen Social Media Daten direkt zum Kontakt und rufen den jeweiligen Eintrag in Xing, Facebook, Linked-in, etc. auf.

Das Zusatzmodul Call Control unterstützt Ihre tägliche Kundenarbeit. Telefonieren Sie mit einem Klick auf die Telefonnummer direkt aus dem CRM-System (Kontaktdaten, Dokumenten, E-Mails) heraus – kein lästiges und zeitraubendes Vertippen mehr. Bei eingehenden Telefonaten zeigt Ihnen der Computer sofort den Anrufer inkl. Kontaktinformationen. Anrufe in Abwesenheit werden selbstverständlich dokumentiert und Ihnen als Rückrufliste zusammengestellt.

# Einzigartig: Business Mail INTEGRIERT CRM IN IHRE MAILBOX

E-Mails sind aus Ihren Kommunikationsprozessen nicht mehr weg zu denken. Egal mit welchem Mail-Client Sie arbeiten: Das Plug-in Business Mail des Moduls Contacts zeigt Ihnen bereits in der Mailbox alle Kontaktdaten zum Absender. Mit einem Klick öffnen Sie die Kontaktdaten oder Sie legen den neuen Kontakt anhand der Signatur oder VCF-Datei in Contacts an – Dublettenprüfung inklusive.

Wenn Sie ebenfalls das Modul Office im Einsatz haben, erweitert sich die Funktionalität des Business Mail und zeigt Ihnen die elektronische CRM-Akte in der Mailbox. Die neue E-Mail dokumentieren Sie mit einem Klick im CRM-System und wenn gewünscht, gleich zu einem Projekt.

Mit jedem weiteren GEDYS IntraWare 8 Modul wächst der Funktionsumfang zu Business Mail. Sie legen beispielsweise ein Ticket an oder erstellen ein Teilnahmedokument für eine Veranstaltung. Die Ablage der dazugehörigen eingegangenen E-Mail erfolgt automatisch.

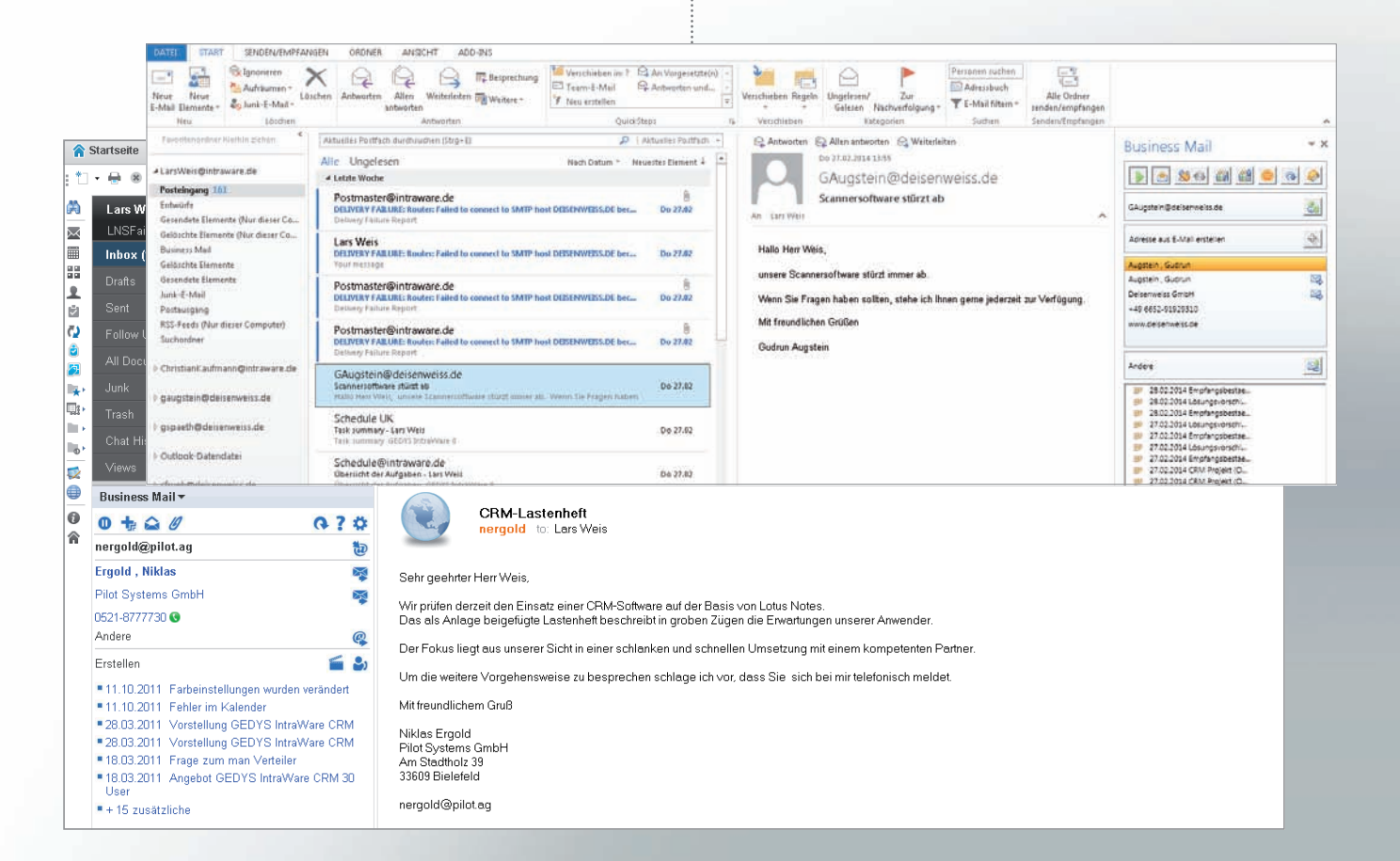

#### WERTVOLLE KUNDENINFORMATION

Mit Contacts dokumentieren Sie Firmen, inklusive Standorteinheiten und Abteilungen, den korrekten Ansprechpartner, die von ihm gewünschte Form der Kontaktaufnahme, die richtige Anrede und Grußformel sowie über die Ländereinstellungen das richtige Adressformat.

Mit wenigen Klicks erhalten Sie aktuelle Kennzahlen zu bestehenden Kundendaten und -strukturen. Sie bilden in Contacts die Beziehungen von Kontakten und Konzernstrukturen ab und erhalten so einen schnellen Überblick zu den Verbindungen Ihrer Kunden, Partner und Lieferanten untereinander. Sie lokalisieren Potenziale und CrossSelling-Ansätze. Ein Agent informiert Sie über den Geburtstag Ihres Kunden. Alles wertvolle Anknüpfungspunkte zur Unterstützung Ihrer Arbeit.

## Kunden strategisch bearbeiten

Mit der ABC-Analyse klassifizieren Sie Ihre Kunden. Anhand eines Fragebogens ermittelt Contacts die Priorität Ihrer Kunden, unterteilt sie nach A, B und C und unterstützt Sie so bei der Planung Ihrer Vertriebsaktivitäten.

Für die termingerechte Kundenansprache erstellt Ihnen Contacts eine Besuchsliste mit Vorschlägen. Dazu überprüft das System die voreingestellte Besuchsfrequenz und die letzten abgelegten Besuchsberichte.

Bereiten Sie sich optimal auf Kundengespräche z.B. am Telefon vor. Mit einer schnellen Kundenübersicht listen Sie aktuelle Vorgänge inklusive Tickets übersichtlich auf, um im Gespräch gezielt darauf zu reagieren.

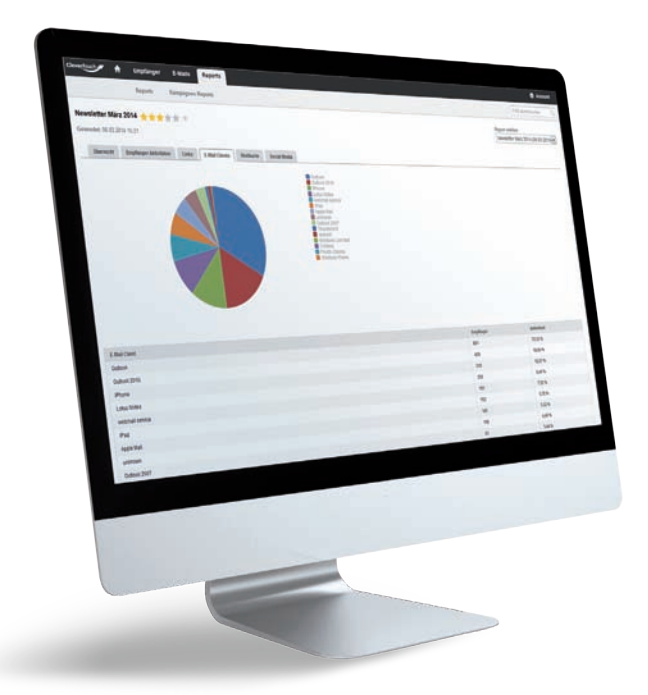

#### GEZIELTE ANSPRACHE

Stellen Sie sicher, dass nur die Ansprechpartner Informationen erhalten, die diese auch erwünscht haben – egal ob in einer Mailingaktion oder bei telefonischen Ansprachen. Mit dem integrierten Kommunikationsstatus vermeiden Sie Verstöße gegen die aktuelle Datenschutzbestimmung.

Mittels vielfältiger Suchfunktionen selektieren Sie Ihre Zielgruppe. Zusätzlich nehmen Sie Firmen und Kontakte spielend in den richtigen Verteilern auf und charaktisieren außerdem über Schlagworte Ihre Kunden und Interessenten. Definieren Sie feste Verteilerregeln in der Contacts und das System ordnet neue sowie veränderte Adressen automatisch den entsprechenden Verteilern zu.

Exportieren Sie die selektierten Adressen und Stammdaten unkompliziert nach MS Excel oder OpenOffice Calc.

Für den perfekten Ausdruck der Versandadressen ist ein kostenloser PDF-Druckertreiber integriert. Sie gestalten individuelle Druckvorlagen und drucken bestehende sowie selbst erstellte Dokumente, Übersichten und Stammblätter einfach und problemlos aus Contacts heraus.

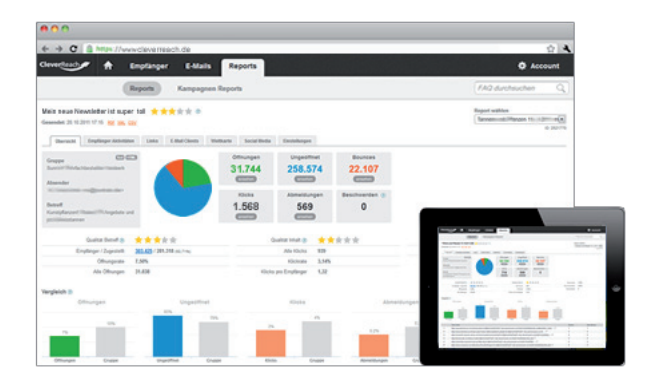

# Messbare Erfolge Ihrer E-Mailings

Contacts verfügt über eine Standardschnittstelle zu Clever-Reach, einer leistungsstarken E-Mail Marketing Software, mit der Sie professionelle E-Mails und Newsletter online erstellen, sicher versenden, und Erfolge messen.

Und so einfach ist es: Sie definieren im Modul Contacts, welche Kontakte Sie über CleverReach anschreiben wollen. Die Selektionen, HTML-Vorlagenerstellung und der Versand erfolgen über CleverReach. Den Erfolg Ihrer E-Mailkampagnen messen Sie über CleverReach und direkt im Contacts. Wer hat die aktuelle E-Mail gelesen? Wer hat sich weitergehend informiert – Vertrieb und Marketing haben immer den Überblick. Abmeldungen werden automatisch im Kommunikationsstatus des Kontaktes gepflegt.

Mehr Infos zu CleverReach: www.cleverreach.de

# STRUKTURIERTE PROJEKTINFORMATIONEN | CONT

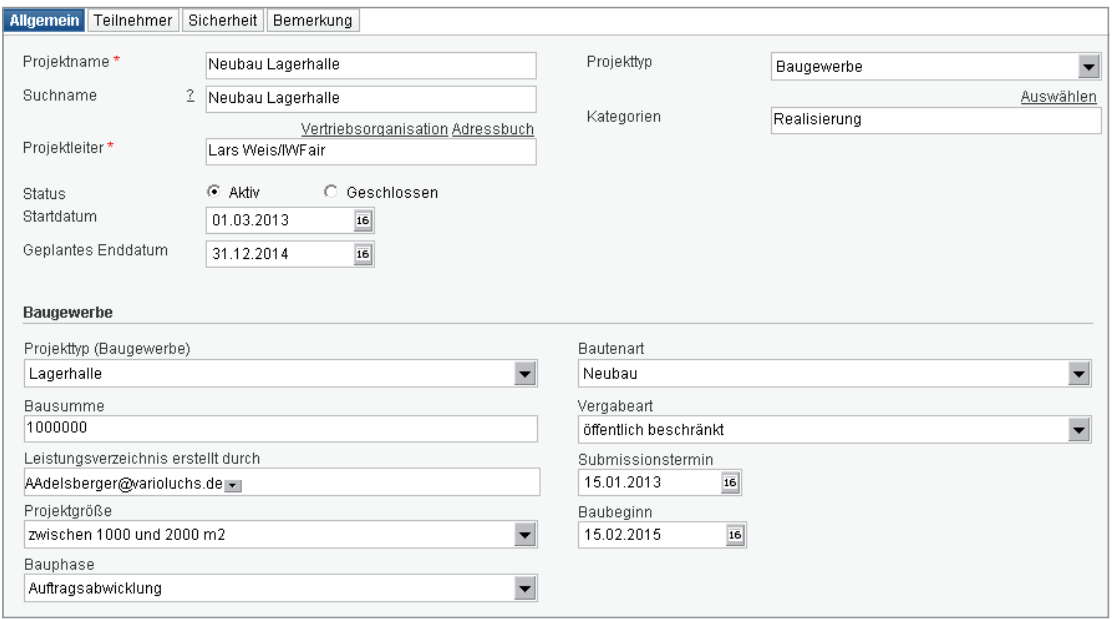

# Gemeinsame Informationsbasis

Sie wissen es am Besten: entscheidend für den Erfolg von Projekten sind eine gemeinsame Informationsbasis für alle Beteiligten und der regelmäßige Austausch zu allen Aktivitäten. Die in Contacts integrierte Projektakte stellt zentrale für die Projektmitglieder alle Projektunterlagen bereit und unterstützt alle Projektaktivitäten von der Planung über die Bearbeitung bis zur Dokumentation. Vorlagen vereinfachen die Durchführung von wiederkehrenden Projekten, u.a. mit Checklisten. Lese- und Bearbeitungsrechte sind für jedes Projekt individuell festlegbar. Die CRM-360°-Sicht liefert – ob auf Projekt- oder Kundenebene – eine Übersicht aller zugehörigen Aktivitäten.

## DIE ELEKTRONISCHE PROJEKTAKTE MANARRISSISSIS

Contacts bietet Ihnen eine integrierte Projektverwaltung mit individuellen Projekttypen u.a. für Vertrieb, Marketing, Service inklusive Projektphasen. Neue Projekte erstellen Sie einfach von Vorlage und ordnen ihnen projektspezifische Informationen wie bspw. Verteilerlisten, externe und interne Teilnehmer sowie Korrespondenzen und Formulare zu. In der Projektakte werden alle Informationen übersichtlich dargestellt: von der Projektbeschreibung inklusive Dauer und Budget, über Projektteilnehmer bis zu Arbeitsdokumenten wie beispielsweise Projektpläne oder Anforderungskataloge. Zusätzlich erfassen Sie sämtliche Vorgänge wie bspw. Telefonnotizen, Protokolle oder Kalkulationen direkt über die Projektakte. Die Workflow-Integration und eine Vertretungsregelung unterstützt Ihre Arbeit in den Projekten.

Ob im Vertrieb, Service oder Marketing: Wenn Sie projektzentriert Arbeiten, haben Sie mit Contacts alle Informationen zum Projekt zentral im Blick.

# Komplexe Projekte erstklassig managen

Von der Initiierung über die Durchführung bis zum Review – die Software Ponte.project integriert sich nahtlos in GEDYS IntraWare Gesamtlösungen für das Customer Relationship Management, Total Quality Management sowie Prozessund Workflowmanagement. Ponte.project besticht durch das Anlegen auch komplexer Projekte in wenigen Minuten, Projekt-Cockpit, automatische Reportings, Gantt-Diagramm inkl. Schnittstelle zu MS Project sowie Ressourcen-Planung und -Steuerung, schnelle Aufwandserfassung und Projektdokumentation nebst Genehmigungen über vordefinierte Workflows.

#### Moderne Software für Dienstleister

Mit Tach'les optimieren Sie Ihre Dienstleistungsprozesse und verknüpfen alle Phasen von der Angebotserstellung, über das Projekt-, Ressourcen- und Aufgabenmanagement, bis zur Aufwandserfassung, Faktura und Projektcontrolling und selbstredend das Einkaufsmanagement sowie Analysen und Reporting miteinander. Für den erhöhten Kommunikationsbedarf in der Teamarbeit rufen Sie jederzeit in allen Phasen umfangreiche Informationen zum Kunden und zu den Kundenaufträgen ab. Damit profitieren von Tach'les der Projektservice, der Projektleiter, das Controlling und Management sowie der Vertrieb gleichermaßen.

#### Arbeiten mit Web und Smartphone

Mitarbeiter im Außendienst benötigen überall aktuelle Informationen und Kontaktdaten, um auch auf der Dienstreise produktiv zu arbeiten. Dafür stellt GEDYS IntraWare 8 Mobile Adressen, Vorgänge, Termine und Aufgaben sowie Verkaufschancen und Tickets auf dem Smartphone bereit – auch offline.

Mit GEDYS IntraWare 8 Web bietet sich Ihnen die Möglichkeit, die seit vielen Jahren bewährte und permanent weiterentwickelte Software in der Cloud oder auf der eigenen IT-Infrastruktur (On Premise) über den Browser zu nutzen.

Probieren Sie es kostenfrei und unverbindlich aus. Über unsere Internetseite CRM2Host melden Sie sich einfach an. Sie erhalten Ihre Zugangsdaten per E-Mail. Ihr Testzugang endet nach 30 Tagen automatisch. Sie gehen keine Kaufverpflichtung ein und es entstehen Ihnen keine Kosten. Mehr Informationen unter www.gedys-intraware.de/crm-cloud-hosting

Egal ob im Homeoffice, in Ihrer Firma oder unterwegs beim Kunden – Sie nutzen Ihr CRM jederzeit und überall.

#### Internationaler Einsatz

Contacts ist eine mehrsprachige Anwendung. Kollegen im In- und Ausland arbeiten in einer Anwendung und wählen über Einstellungen die gewünschte Sprache für Ihre Arbeitsumgebung. Auch länderübergreifende Auswertungen sind somit problemlos und schnell erstellt. Sie können beliebig viele internationale Adressformate hinterlegen. Über die Auswahl des Landes in einer Adresse steht Ihnen damit die postalisch korrekte Schreibweise sofort zur Verfügung.

Die neue Language-Configuration-Technologie ermöglicht es Unternehmen, Teile oder die gesamte Anwendung selbst in eine beliebige Sprache zu übersetzen – ohne zusätzlichen Programmieraufwand.

Internationale Unternehmen erhöhen somit die Akzeptanz der Software auch in anderen Länder-Organisationen.

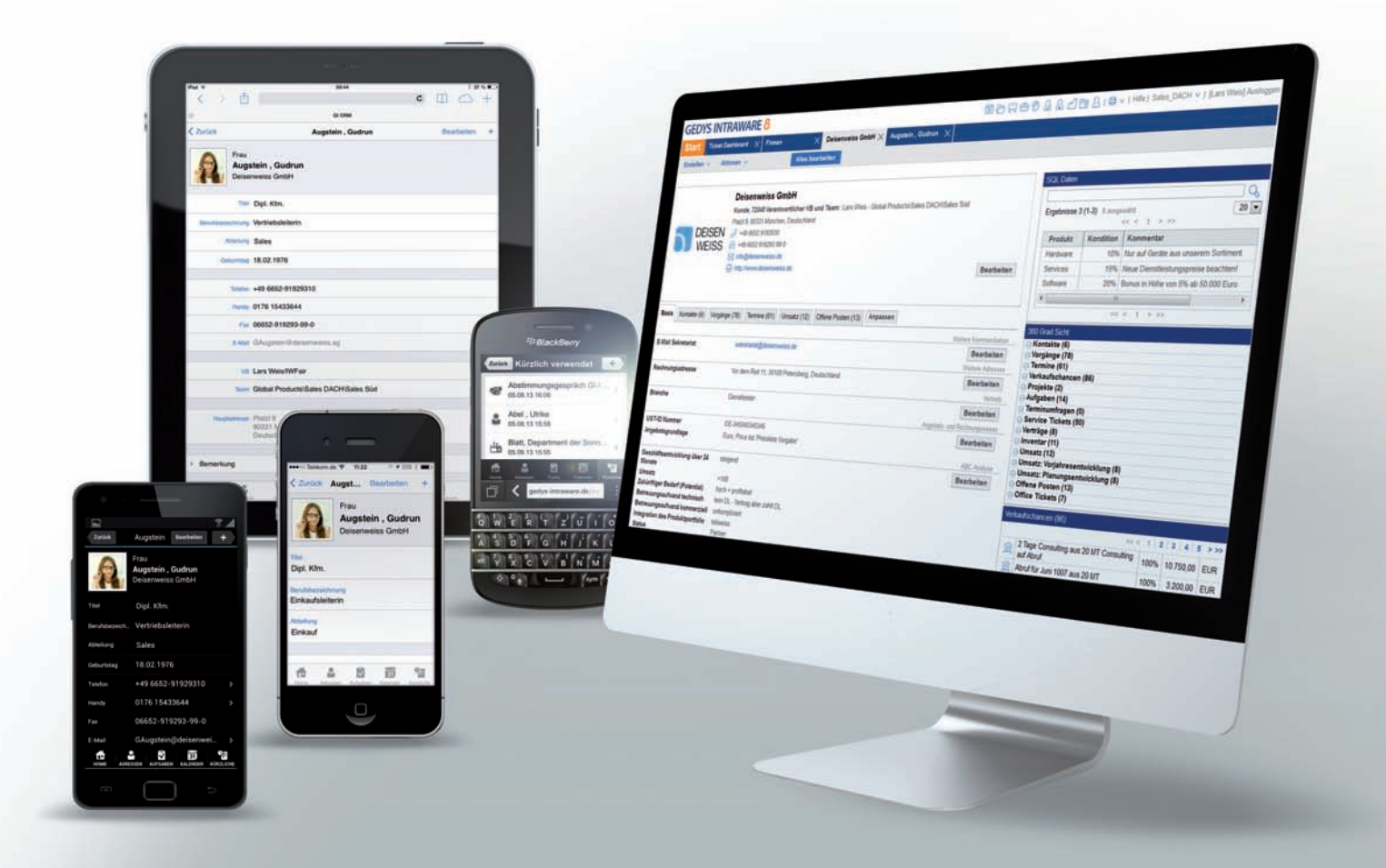

# Effiziente Datenanalysen, Reports **BIS ZUM CRM DATA WAREHOUSE**

Sie sammeln wichtige Daten zu Kunden, Partnern und Lieferanten im CRM-System. Für Ihre tägliche Arbeit benötigen Sie neben einfachen Selektionen bspw. für Mailings, Kampagnen, Excel-Exporte, etc. auch die Visualisierung komplexer Datenmengen.

Mit dem aktuellen GEDYS IntraWare 8 ist eine optimale Anbindung an IntelliPRINT Analysen und Dashboard realisiert, die Ihnen erlaubt beliebige Ansichten in ein interaktives Analyse-Modell zu wandeln und Echtzeitdaten zu analysieren und grafisch darzustellen. Individuelle Dashboards inklusive intervalisierter Datenaktualisierung machen Status und Fortschritt zu Prozessen sichtbar.

# Datenrecherche, spontane Berichte, tiefgehende Analysen in Sekunden

Das Modul Analyzer integriert ideal InfoZoom in GEDYS IntraWare 8. Das am Fraunhofer Institut entwickelte Verfahren in InfoZoom macht beliebig viele Daten auf einen Blick verständlich. Sie erhalten Ihre Daten komprimiert auf den Bildschirm, setzen mit wenigen Klicks Filter über unterschiedliche Merkmale und erhalten so präzise Aussagen über Inhalte und Verteilung.

# Geschäftsanalysen, Datenintegration und Big Data-Projekte

Als Entscheidungsgrundlage für das operative CRM bereitet das universelle Modul Analytics alle Daten zu Kunden, Transaktionen und Produkten zur Analyse vor. Es stehen Ihnen vordefinierte Sets von Reports und Datenwürfeln (Cubes) zur Verfügung – wichtig sind hier gerade die Auswertungen mit historischer Betrachtung und Einbeziehung weiterer Datenquellen (z.B. ERP-Systeme).

Wenn Sie bereits ein BI-Werkzeug im Einsatz haben, stellt Ihnen das Modul Exporter die CRM-Daten aus den GEDYS IntraWare Modulen Contacts, Office, Sales und Service in der SQL-Datenstruktur bereit, um sie anschließend beispielsweise mit Cognos, Pentaho, Data Mining Manager, etc. zu analysieren.

# CHARTING WIDGETS: Diagramme in Echtzeit

Arbeiten Sie mit GEDYS IntraWare 8 Web, bieten Ihnen grafische Charts Antworten zu diversen Fragestellungen. Sie analysieren Ihre aktuellen Umsatzchancen, den Status und die Quellen Ihrer Leads, den Bearbeitungsstand Ihrer Servicefälle und viele weitere Daten. Einmal definiert, erstellt das Charting Widget aus Echtzeit-Daten automatisch für Sie aktuelle Diagramme. Auf Wunsch fügen Sie Ihre Charting Widgets zu individuellen Cockpits zusammen.

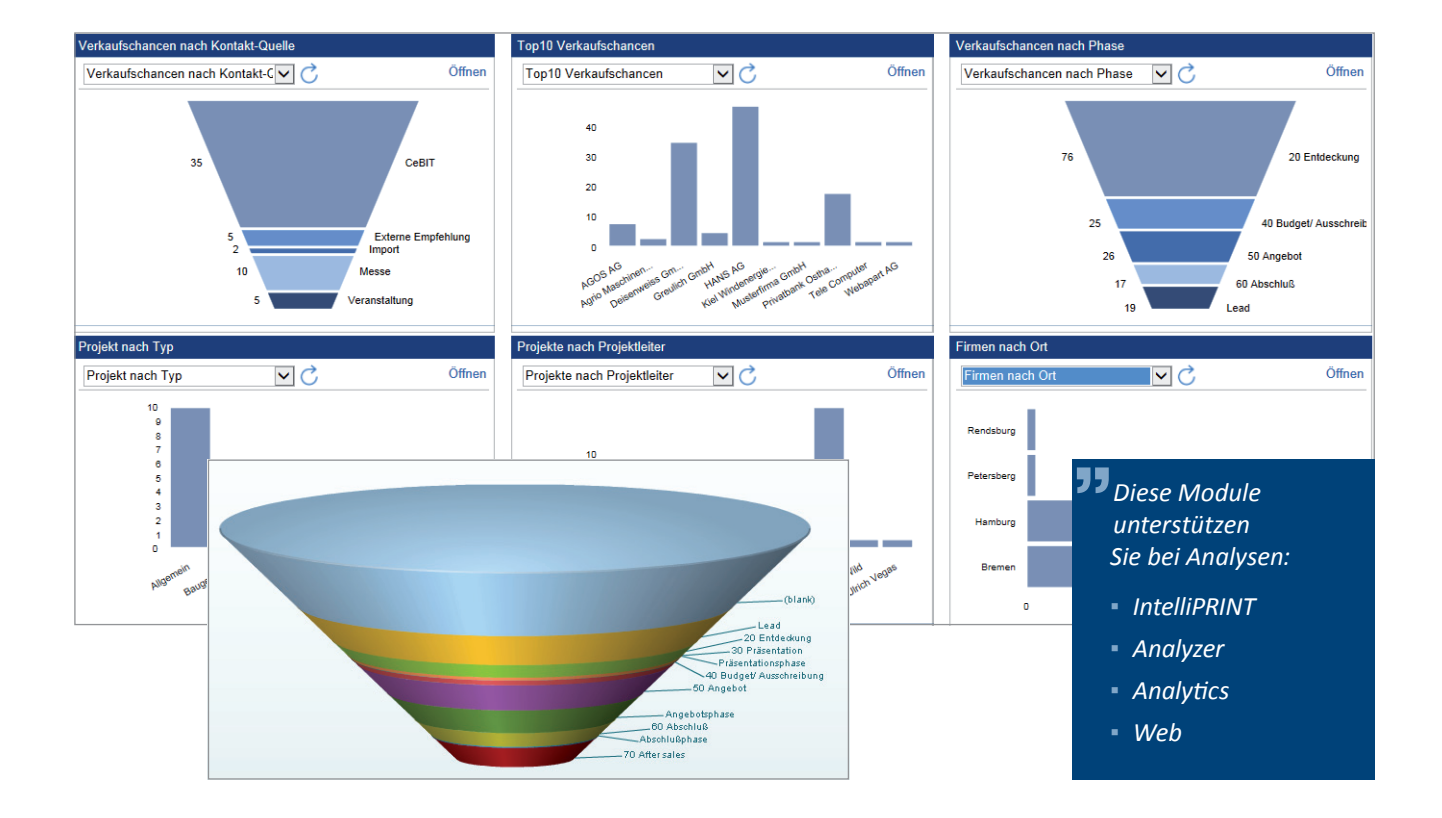

# FUNKTIONEN IM ÜBERBLICK  $\pm$  Co

# Kontaktdaten und Stammdaten einfach verwalten

- $\triangleright$  Firmenprofil (inklusive Standorteinheiten und Abteilungen), Ansprechpartner und Privatperson
- $\vee$  Unbegrenzte Kontakte und Ansprechpartner mit beliebig vielen Adressen und Kommunikationsdaten
- D Funktionen der Ansprechpartner im jeweiligen Unternehmen
- v Vorbelegung der Korrespondenzadresse, -sprache und Währung
- $\triangleright$  Bevorzugte Versandart, individuelle Grußformel und Briefende
- Beliebige, berechnete und weitere Verteiler je Kontakt
- ▼ Zuständige Vertriebsbetreuer, Vertriebsteam und Partner
- ◆ Konfig. Ländereinstellungen zur Adresserfassung
- $\vee$  Umsatzsteuer-ID und automatisch berechnete Kundennummer
- ▼ Preisliste, Rabattkategorie, bevorzugte Währung, Zahlungsbedingungen, Zustimmung zum elektronischen Rechnungsversand
- $\triangleright$  Einbindung von Web-Links z.B. zum Aufruf der Anfahrtsbeschreibung

# Zusätzliche, dynamische Eingabefelder

#### allgemein

 $\vee$  Geodaten

#### nach Kundentyp

- D Kunde: Jährlicher Umsatz und Produktportfolio
- $\triangleright$  Kunde: Bedarfsrhythmus und Besuchsrhythmus
- ◆ Partner: Partnervertragsnummer, Partnerschaft seit
- ◆ Partner: Partnerzertifizierungen und -konditionen
- Lieferant / Interessent: Anzahl Mitarbeiter
- $\vee$  Lieferant / Interessent: Niederlassungen
- $\blacktriangleright$  Lieferant / Interessent: Handelsregisternummer
- Lieferant / Interessent: Konditionen

### Adressen qualifizieren

- $\triangleright$  Eingabe von Status und Kundentyp
- $\triangleright$  Branche
- Kennzeichnung besonderer Kontakte, z.B. VIP, Primärkontakt
- $\triangleright$  Ansichtenhinweise und Verschlagwortung
- ▼ Social Media Daten wie Xing, Facebook, LinkedIn, etc.
- Kommunikationsstatus (Undefiniert, Keine Einschränkung, Keine Werbung, Nicht kontaktieren, Kein Werbeanruf, Keine Werbebrief) inkl. Aus-
- schluss aus Mailings oder Kampagnen

### Effiziente Adresspflege

#### $\triangleright$  Schnelleingabedialog

- Automatisiertes Erstellen neuer Kontakte anhand der E-Mailsignatur des Absenders oder einer VCF-Datei
- D Synchronisieren von Adressänderungen der Firma auf alle angebundenen Kontakte
- Dublettenprüfung inkl. Assistent zur Bereinigung
- D Automatische Vervollständigung der Ortsangabe und Telefonnummer anhand der Postleitzahl
- ◆ Nachträgliche Zuordnung von Kontakten
- Automatische Berechnung der firmentypischen E-Mail-Adresse
- $\triangleright$  Eingabehilfe mit Auswahllisten sowie Verzeichnissen für PLZ, Ort und Vorwahl
- $\triangleright$  Assistent zur Bearbeitung von ausgeschiedenen Kontakten
- D Einfache Zuordnung bei Firmenzusammenschlüssen durch Verschieben von Adressen über Dialog

# Übersichtlichkeit, und Systematik

 $\vee$  Verweis zum Firmenprofil ▼ Hierarchische Unternehmensstruktur (Holding – Tochter) inkl. Darstellung in Excel  $\blacktriangleright$  Adresslisten und Verteiler  $\vee$  Verschlagwortung (Tags) D Realtime Dashboards für grafische Auswertungen (Person/Team) ◆ Separate Ansicht zu inaktiven Adressen  $\vee$  Individuell definierbare Kundenübersicht  $\overline{\smash{\checkmark}}$  Listendruck ▼ Zeitlich begrenzter "Gelber Zettel" zur Firma/Person

# FUNKTIONEN IM ÜBERBLICK  $\pm$  C

## Business Mail

- ► Plug-in für Notes-, Outlook- und Webmail-Clients
- D Anzeige der Kontaktinformationen und Office-Vorgänge**❶** anhand der E-Mailadresse
- D Anzeige der Transaktion im SAP-System**<sup>❸</sup>**
- ◆ Anbindung Call Control: Anruf über einen Klick auf die Telefonnummer
- $\vee$  Wechsel zwischen mehreren gefundenen (E-Mail-)Adressen
- $\overline{\smash{\triangleright}}$  Öffnen des Personen- oder Firmendokuments, der Office-Vorgänge**❶** per Link
- $\triangleright$  Funktionen zur Konfiguration, Aktualisierung und zum Pausieren des Business Mails
- $\vee$  SSL-Verschlüsselung
- $\blacktriangleright$  Hilfe-Seite und individueller Einstellungsdialog

#### E-Maildokumentation**❶** mit einem Klick …

- v zu Kontakt, Firma, beliebig weiteren Adressen im CRM
- $\vee$  von mehreren E-Mails gleichzeitig
- $\vee$  wahlweise mit oder ohne Anhang
- v wahlweise mit dem Öffnen der E-Mail nach Ablage
- v mit Warnung vor doppelter Ablage
- $\overline{\mathsf{v}}$  inklusive Projektzuordnung

#### Erstellen neuer Kontaktdaten …

- $\vee$  anhand der E-Mailsignatur des Absenders zu Firma und Person, Person zur Firma oder Privatperson
- ▼ mit Übernahme von Kontakten aus dem Outlook-Adressbuch ins CRM-System
- v verarbeiten von VCF-Dateien zur Anlage neuer Adressen

#### Erstellen von Vorgängen …

- $\triangleright$  Tickets im Service<sup>2</sup>
- D Teilnahme im Event Manager**<sup>❷</sup>**
- $\triangleright$  immer mit automatischer Dokumentation der dazugehörigen E-Mail**<sup>❶</sup>**

#### **DATENORGANISATION**

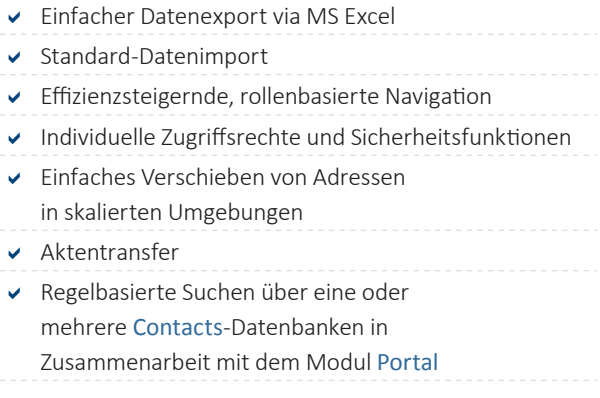

#### Analysen und Auswertungen

- $\triangleright$  Analyse von Echtzeitdaten inkl. grafischer Auswertung über das integrierte IntelliPRINT
- $\triangleright$  Individuelle Dashboards inkl. Datenaktualisierung mittels des integrierten IntelliPRINTs
- Datenrecherche in Zusammenarbeit mit dem Zusatztool Analyzer (InfoZoom-Integration)
- ► Reports und Analyse-Cubes zur Geschäftsanalysen mit historischer Betrachtung mit dem Modul Analytics

#### Projektdokumentation

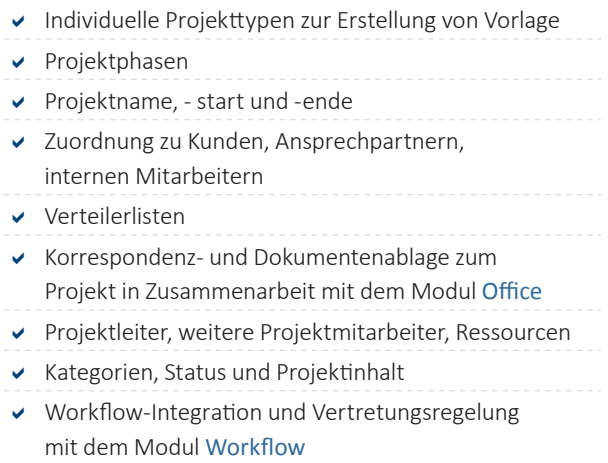

**<sup>❶</sup>** in Zusammenarbeit mit dem Modul Office

- **<sup>❷</sup>** wenn die entsprechenden Module integriert sind
- **<sup>❸</sup>** wenn die kostenpflichtige Erweiterung aktiviert ist

# FUNKTIONEN IM ÜBERBLICK  $\pm$  Co

# Kommunikation und KUNDENBETREUUNG

- $\triangleright$  ABC-Analyse
- ◆ Agent zur Geburtstagserinnerung
- ◆ Automatische Datenübergabe an E-Mails, Briefe und Faxe
- ◆ Ausschluss von Adressen bei Serienbriefen und Kampagnen durch den Kommunikationsstatus
- $\blacktriangleright$  Alle Daten auf Smartphones und Tablet-PCs mit dem Zusatzmodul GEDYS IntraWare 8 Mobile
- ◆ Arbeiten über den Browser mit GEDYS IntraWare 8 Web
- $\blacktriangleright$  Adhoc-Kommunikation mittels Sametime-Integration
- $\vee$  Initierung eines Telefonats über den Klick auf die Telefonnummer mit Call Control
- $\triangleright$  Korrekte Adressformate aufgrund von Ländereinstellungen
- $\blacktriangleright$  Individuelle Grußformel und Briefende
- v Individuelle Vorlagen für Ausdruck und PDF-Erstellung (Bsp. Visitenkarte für Firmen- und Kontaktprofil)
- ▼ Postleitzahlen und Vorwahlen für D, CH, AT, DK, FIN, UK, USA, N, S, F und Liechtenstein
- $\triangleright$  Serien-E-Mails, Etikettendruck und Serienbrief mit MS Word und OpenOffice inkl. Assistent und mit Historie in der Adresse
- Informationen zu Kampagnenbeteiligung, Umfrageergebnissen, erhaltenen Mailings mit den Modulen Marketing und Mailing
- $\triangleright$  Erstellen von Besuchsvorschlagslisten
- ▼ Bi-direktionale Schnittstelle zu Clever-Reach für erweitertes E-Mail Marketing

### **TECHNOLOGIE**

- $\vee$  Zentrale Administration und Konfiguration
- ◆ Moderne skalierbare Architektur
- D LC-Technologie für dynamische Sprachauswahl
- D Kostenfreier PDF-Druckertreiber für Notes und konfigurierbare Drucklayouts
- D Schnittstellen für individuelle Erweiterungen
- $\triangleright$  CTI-Integration
- $\triangleright$  Direkte E-Mail-Erstellung
- D Schnittstelle zum Omikron Data Quality Server
- Schnittstelle zu CleverReach

# Produktivitätssteigerung mit GEDYS IntraWare 8 Modulen

#### Erweitern Sie Ihr Adress- und Stammdatenmanagement

- v mit Modul Portal: Zentraler Einstieg ins CRM-System und komfortable Recherche zu allen Kundeninformationen
- ↓ mit Modul Office: Elektronische Akte und flexibles Dokumentenmanagement
- $\vee$  mit Call Control: Ein- und ausgehende Computer-Telefonie
- ▼ mit Modul Schedule: Termin- und Aufgabenverwaltung
- v mit Modul Sales: Professionelle Angebotswesen und Forecastverwaltung inkl. Vertriebssteuerung
- v mit Modul Mailing: Datenbankübergreifende, zeitgesteuerte Mailings
- v mit Modul Event Manager: Veranstaltungensorganisation
- v mit Modul Marketing: Operatives Kampagnenmanagement
- v mit Modul Service: Beschwerde- und Vertragsmanagement sowie ITIL-Helpdesk
- v mit Modul Analytics: Analysen und Reports
- mit GEDYS IntraWare 8 Web: Arbeiten im Browser
- D mit GEDYS IntraWare 8 Mobile: Alle Daten auf Smartphones und Tablet-PCs
- mit Exporter: Daten in Ihrem BI-System
- ◆ Master Data: Schnittstelle zu Ihrem ERP-System
- v mit Modul Workflow: Prozesse und Vorgänge unternehmensweit steuern
- v mit Modul Tach'les: Dienstleistungsmanagement integrieren
- mit Modul Pump: Universelle Datenintegration und -analysen (InfoZoom integriert)
- mit Modul Travel: Reisekosten managen

**"** *Systemvoraussetzungen und aktuelle* 

*Kompatibilitätshinweise finden Sie auf unserer Internetseite:*

*www.gedys-intraware.de/systemvoraussetzungen*

# **GEDYS INTRAWARE 8**

# Notes | Outlook | Web | Mobile | Cloud

CRM 360° für das Kundenmanagement, das den Mitarbeiter überall und jederzeit sowie unabhängig von der verwendeten Infrastruktur unterstützt.

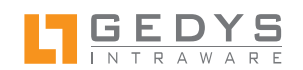

#### **GEDYS IntraWare GmbH**

Tel. +49 661 9642-400 Fax +49 661 9642-99 www.gedys-intraware.de info@gedys-intraware.de

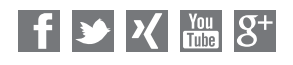

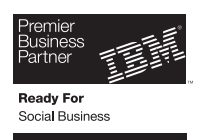

### **Microsoft Partner**

Silver OEM<br>Silver Application Development<br>Silver Midmarket Solution Provider

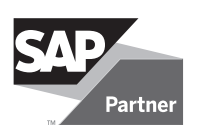

# Alle Dienstleistungen rund ums CRM -Projekt

Best Practice sowie Tipps und Tricks aus 20 Jahren Praxiserfahrung. Unsere erfahrenen CRM-Berater unterstützen Sie

- mit kompetenter Beratung schon im Vorfeld des Projektes
- bei der Durchführung von Workshops
- bei der Implementierung und Umsetzung individueller Anpassungen (Customizing)
- bei der Integration von ERPoder anderen Fremdsystemen
- bei der erfolgreichen Einführung und dem kontinuierlichen Betrieb des CRM-Systems
- mit der Durchführung von CRM-Audits zur Steigerung der CRM-Effizienz
- mit regelmäßigen Reviews und Management Jour Fixes

# Sprechen Sie uns an für Ihren Erfolg im CRM -Projekt

Wir verschmelzen bewährte Prozesse mit fortschrittlichen Ideen und Technologien zu Ihrer innovativen Lösung.

IBM haben wir bereits überzeugt: Mehrmals ausgezeichnet mit IBM Awards in 1999, 2000, 2008, 2012 u.a. als beste mobile Lösung weltweit.